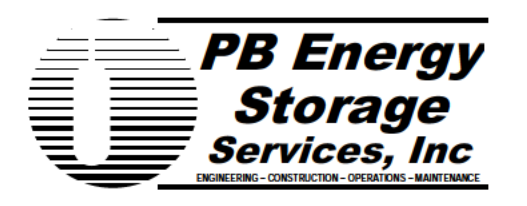

16285 Park Ten Place **Ste 400** Houston, Tx 77084  $(281)$  496-5590 Fax (281) 589-5865 www.pbenergy.com

- To: **Stephen Lee** Louisiana Office of Conservation Director, Injection and Mining Division
- Date: October 3, 2014
- From: Michael Jarnagin PB Energy Office: Mobile: Jarnagin@pbworld.com
- Subject: Bayou Corne Action Plan Napoleonville Salt Dome

PB Energy is the onsite Manager of the Occidental Chemical Corp Brine wells at the Napoleonville salt Dome.

October 2, 2014 activity 0800-0800 hrs **Normal Operations** Removing Diesel from BW#4 SN: 144743 Preparing BW#1 SN: 109979 for Work over

Ground Water Use from Water Wells:

Water wells 007-98 & 007-88 Flow = 1,095,805 Gallons

Water well 007-131 Flow =  $1,271,821$  Gallons

October  $3<sup>rd</sup>$ **Normal Operations** 

Preparing BW#1 SN: 109979 for Work over

Michael Jarnagin **Brine Field Supervisor** PB Energy Storage Services, Inc. 165 Grand Bayou Street Belle Rose, La. 70341

October 6, 2014– Page 2